## Common Mass Change Examples:

- 1) **Archiving records such as employee, position, or compensation records:**
	- a. This change will archive every record currently on the grid.
	- b. Any field that uses true or false must be entered in all lowercase letters with no quotes surrounding it.

Script Definition (Normal Mode)

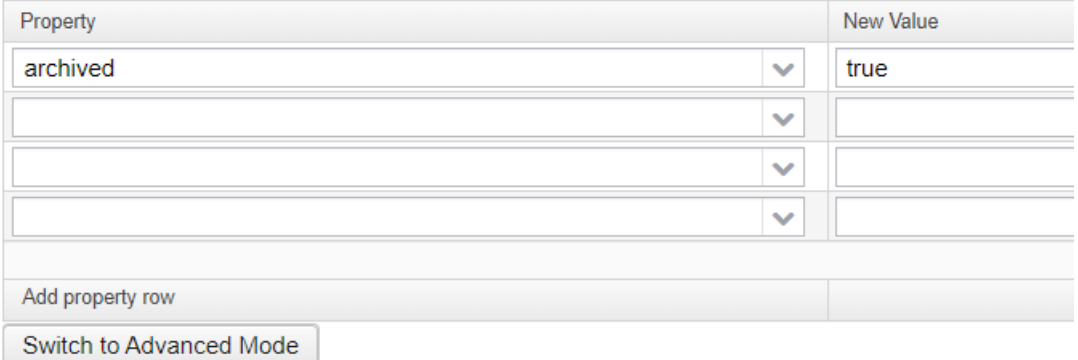

Example 1: Archiving Employees with Mass Change

## **2) Changing numbers such as payroll item rates:**

- a. This change will set the payroll item rate to now be \$10.00.
- b. For numbers, do not enter dollar signs or commas.

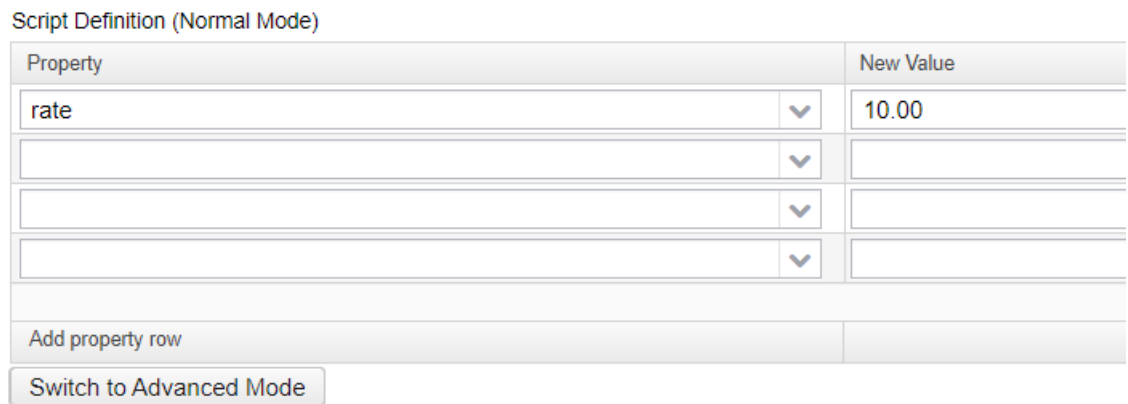

Example 2: Changing payroll item rate

## **3) Changing dates such as payroll item stop dates:**

- a. In order to change a date field, the following text must be entered in the New Value field: **org.ssdt\_ohio.model.util.DateConverter.convertDate('MM/DD/YYYY')**
- b. Replace the MM/DD/YYYY with date you want to change. **Keep the quotes surrounding the date**.
- c. This will change payroll item stop dates to 07/01/2023.

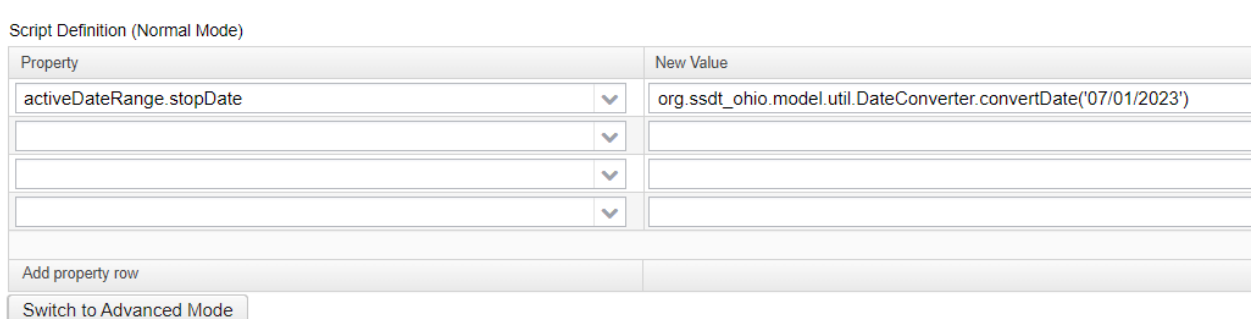

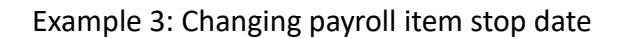

## **4) Changing text such as compensation labels:**

- a. Any string of text need to be surrounded by quotes in the New Value field.
- b. This will change the compensation label to FY24.

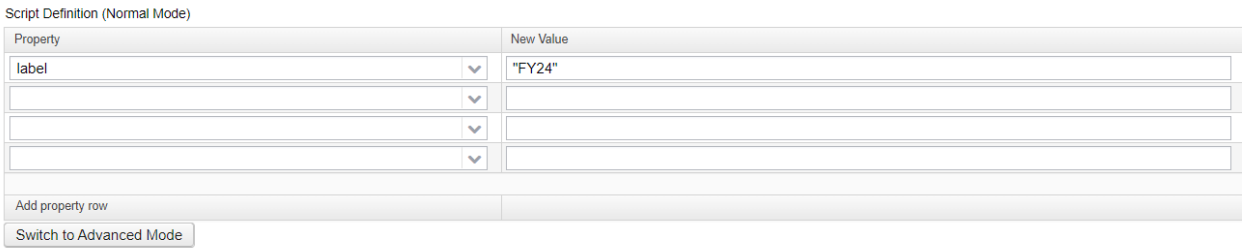

Example 4: Changing compensation labels